# Shamo : A tool for electromagnetic modeling of the head

by Martin Grignard, Christophe Geuzaine and Christophe Phillips (University of Liège) ACOMEN 2022

September 2022

# Head current modeling in neuroscience

#### Electroencephalography (EEG)

- ─ Electroencephalogram = Recorded scalp potential induced by brain activity
- ─ Diagnose epilepsy, sleep disorders...
- ─ Source reconstruction = Inverse problem

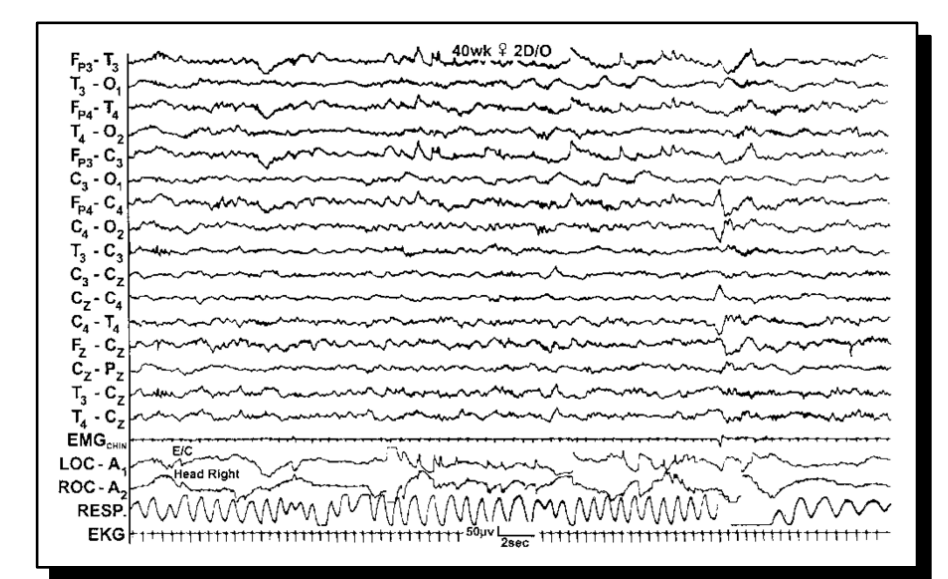

#### Fig. 1 An example of an electroencephalogram [1].

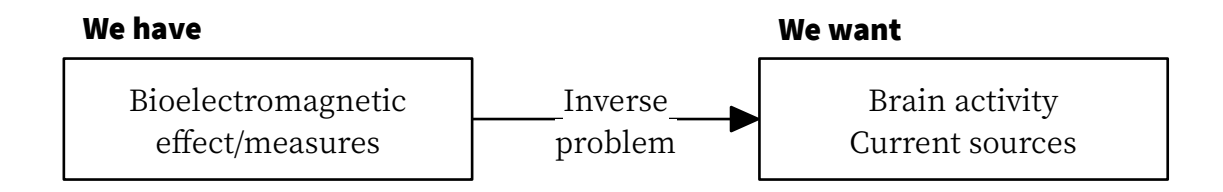

[1] M. Scher, "Ontogeny of EEG sleep from neonatal through infancy periods", Handbook of Clinical Neurology, pp. 111- 129, 2011.  $\boxtimes$ 

# Head current modeling in neuroscience

Transcranial direct current stimulation (tDCS)

- ─ Neuro-modulation = Modification of neuron activation potential
- ─ Used in stroke recovery, memory enhancement…
- ─ Injected current < 3 mA
- ─ Current modeling = Forward problem

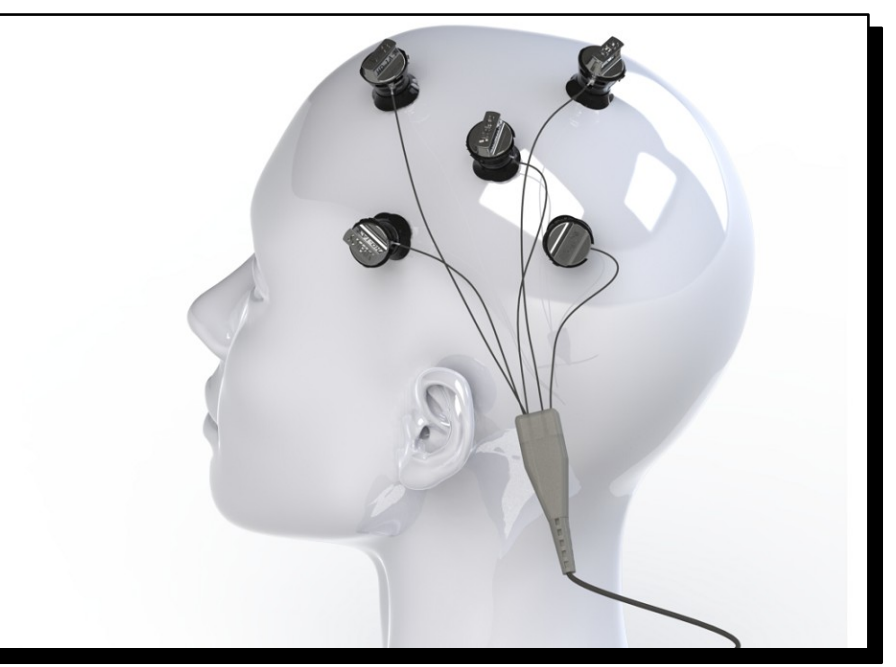

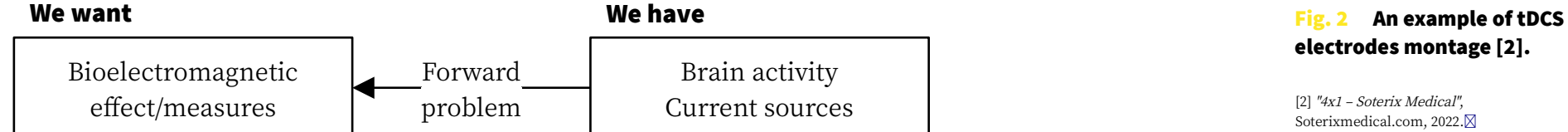

electrodes montage [2].

[2] "4x1 – Soterix Medical", Soterixmedical.com, 2022. $\boxtimes$ 

### Finite element modeling in neuroscience

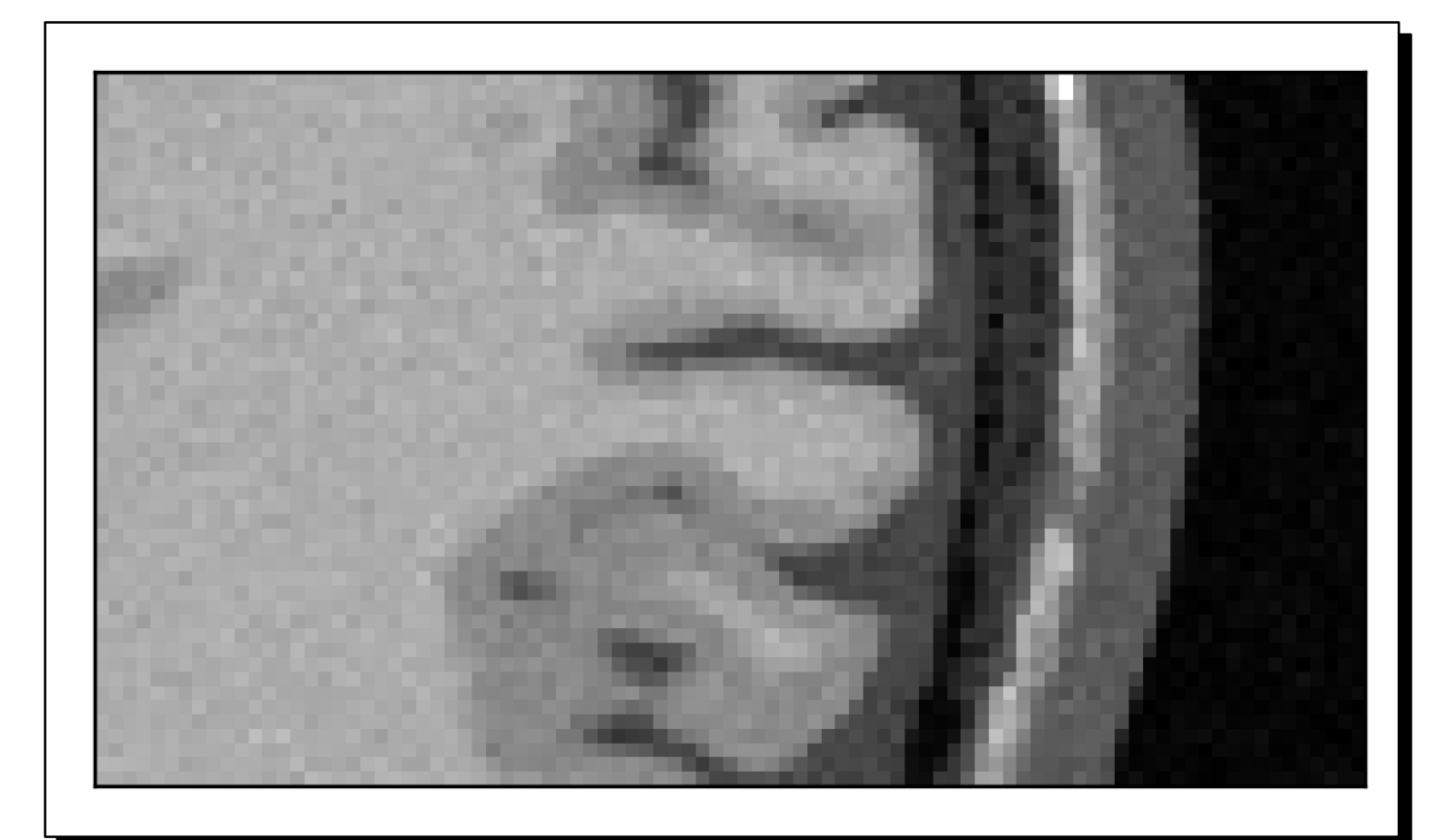

Fig. 3 A zoomed in view of a raw T1-weighted MRI from the BrainWeb dataset [3].

[3] B. Aubert-Broche, M. Griffin, G. Pike, A. Evans and D. Collins, "Twenty New Digital Brain Phantoms for Creation of Validation Image Data Bases", IEEE Transactions on Medical Imaging, vol. 25, no. 11, pp. 1410-1416, 2006.  $\boxtimes$ 

### Finite element modeling in neuroscience

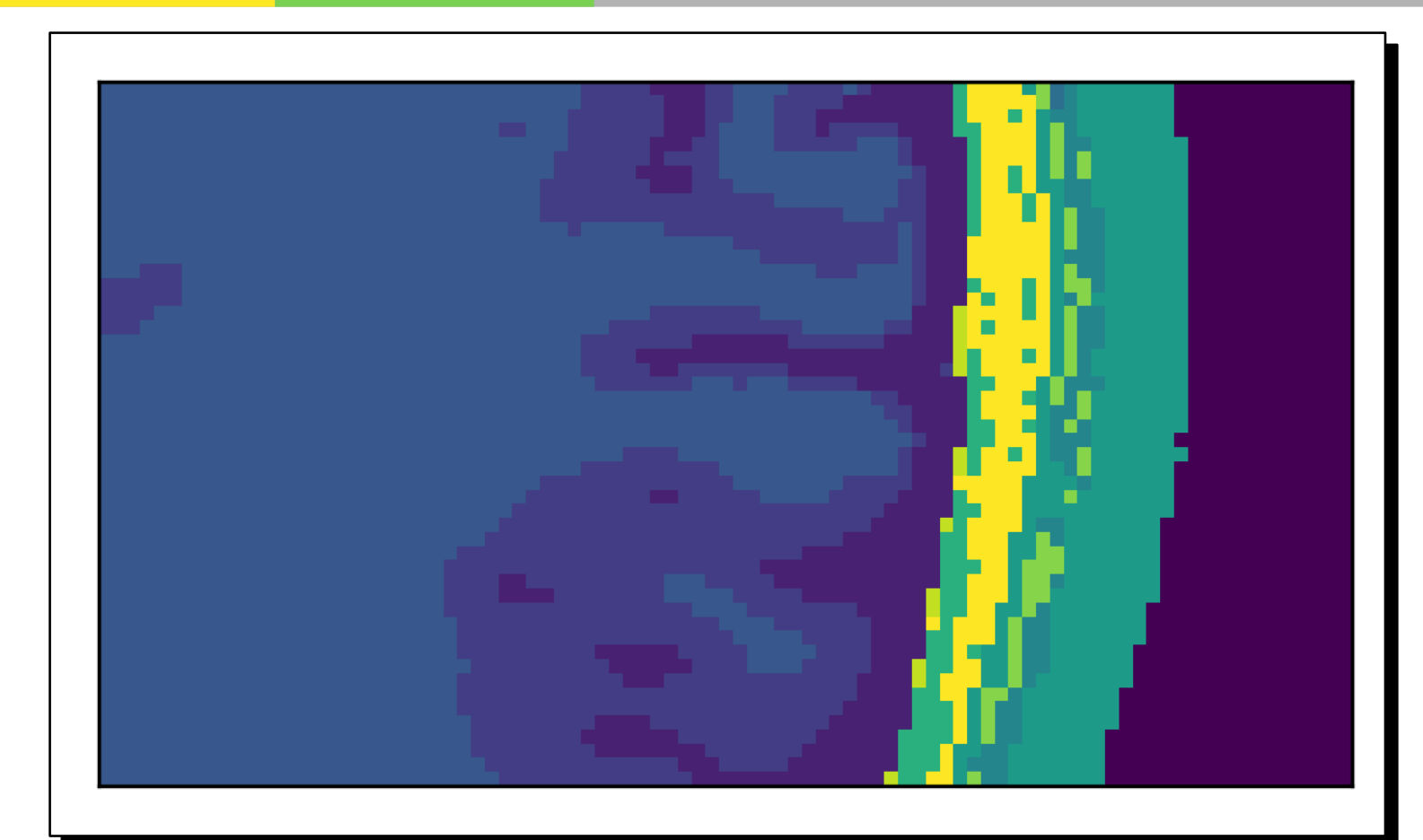

Fig. 4 A zoomed in view of the segmented MRI from the BrainWeb dataset [3].

[3] B. Aubert-Broche, M. Griffin, G. Pike, A. Evans and D. Collins, "Twenty New Digital Brain Phantoms for Creation of Validation Image Data Bases", IEEE Transactions on Medical Imaging, vol. 25, no. 11, pp. 1410-1416, 2006.  $\boxtimes$ 

### Finite element modeling in neuroscience

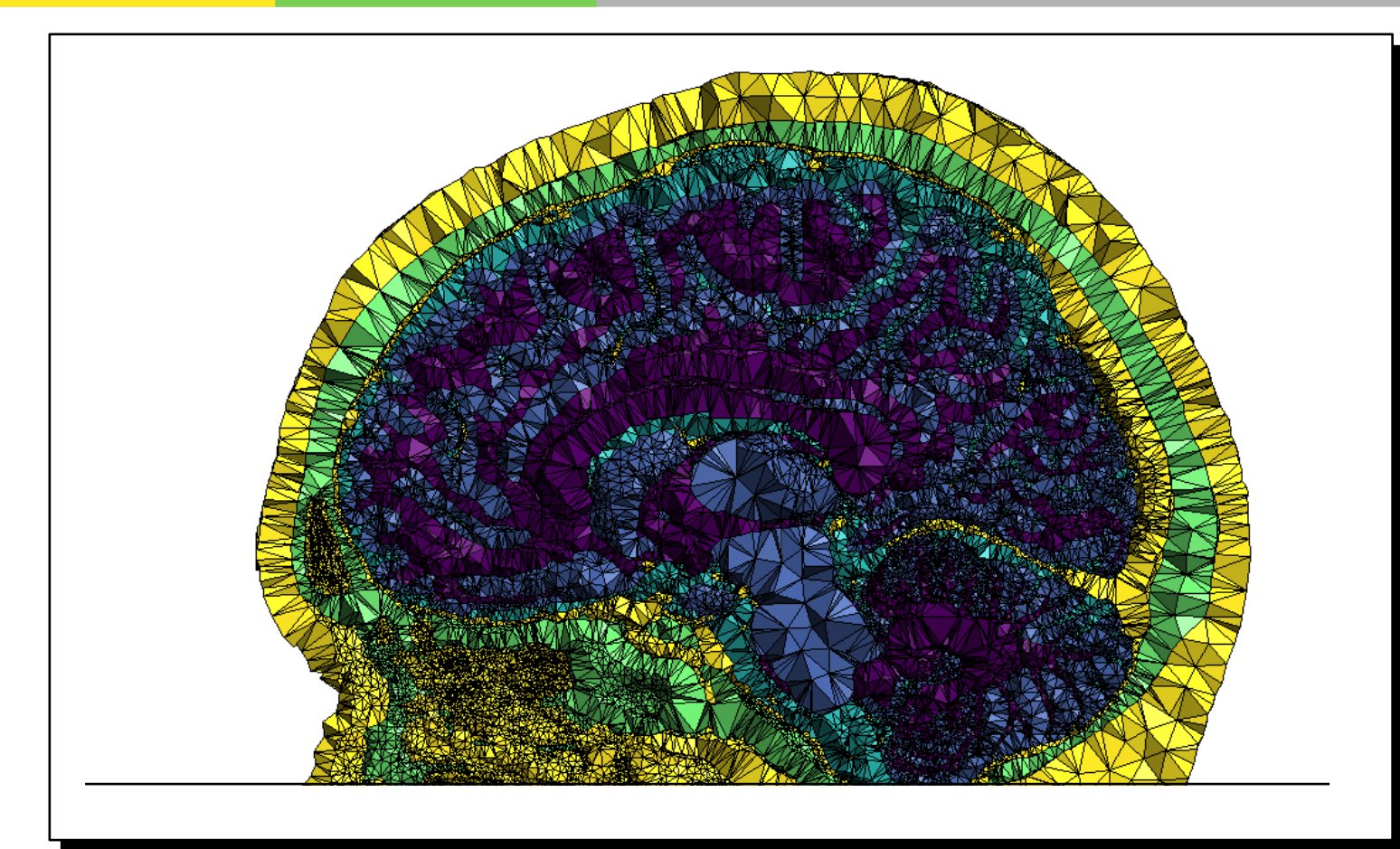

Fig. 5 A sagittal cut of the tetrahedral mesh built from the segmented MIDA model with 5 tissues [4].

[4] M. Iacono et al., "MIDA: A Multimodal Imaging-Based Detailed Anatomical Model of the Human Head and Neck", PLOS ONE, vol. 10, no. 4, p. e0124126, 2015.  $\times$ 

### Limitations of the method

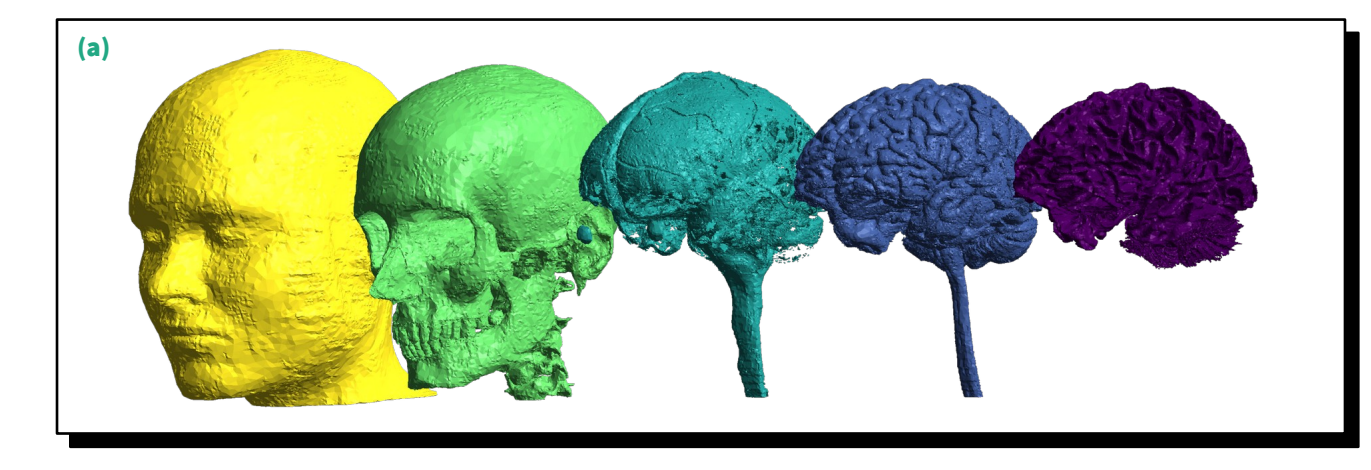

Fig. 6 (a) A 5 tissue classes mesh and (b) a 10 tissue classes mesh built from the MIDA model [4].

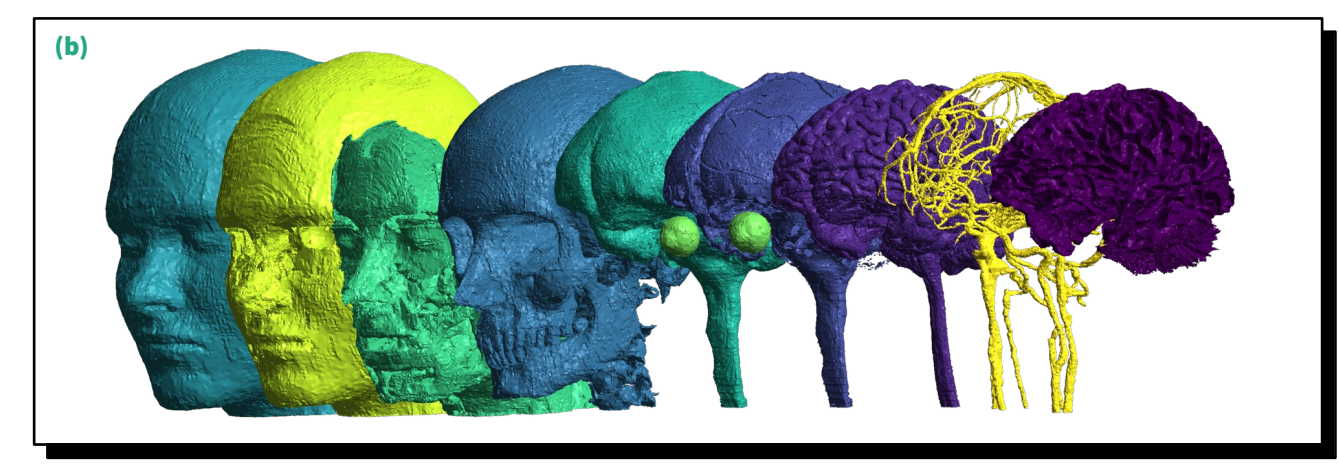

[4] M. Iacono et al., "MIDA: A Multimodal Imaging-Based Detailed Anatomical Model of the Human Head and Neck", PLOS ONE, vol. 10, no. 4, p. e0124126, 2015.  $\times$ 

## Limitations of the method

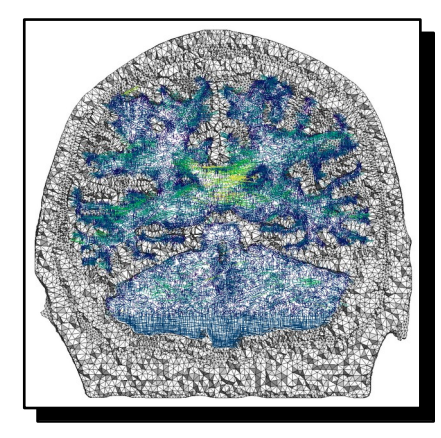

Fig. 7 A cut of the anisotropic conductivity tensor of white matter.

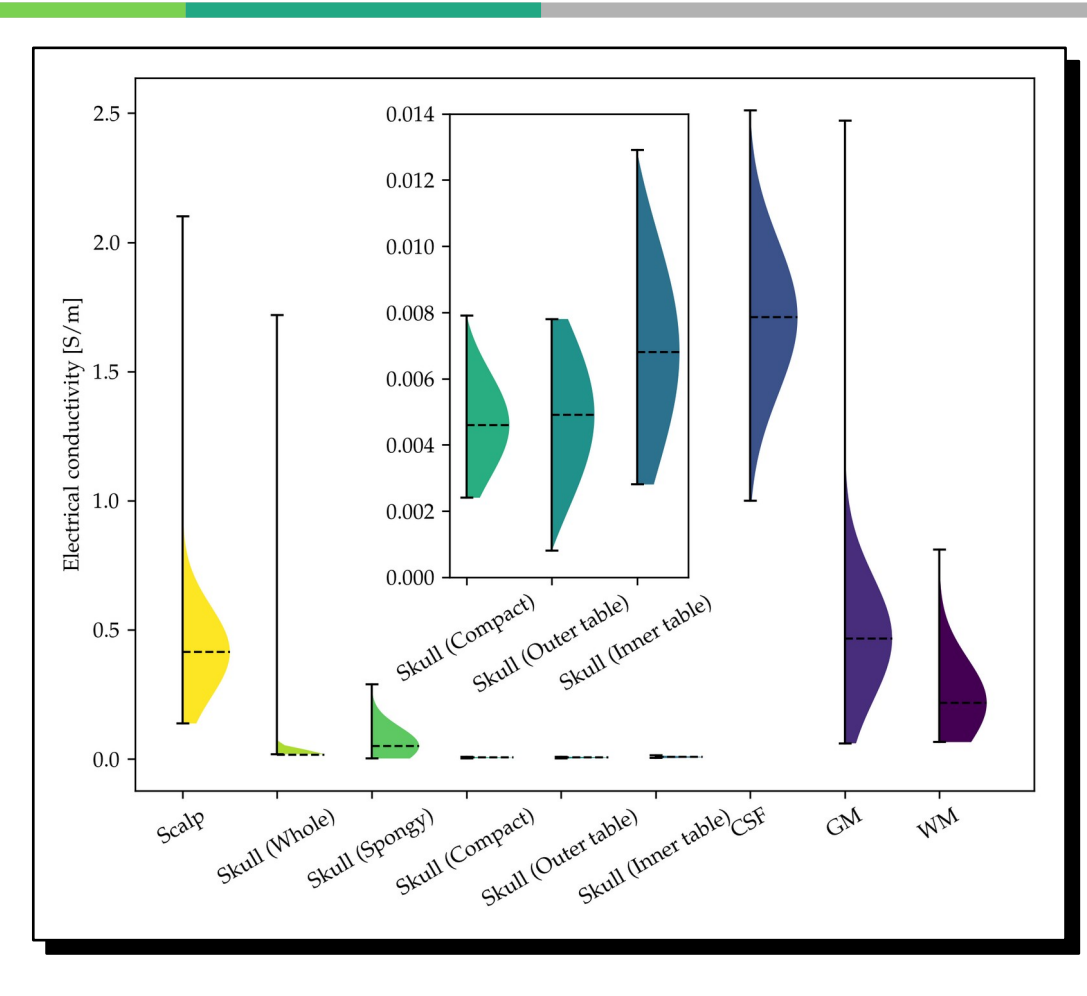

Fig. 8 The distributions of the electric conductivity of the different tissues composing the head as reported by McCann *et al.* [5].

[5] H. McCann, G. Pisano and L. Beltrachini, "Variation in Reported Human Head Tissue Electrical Conductivity Values", Brain Topography, vol. 32, no. 5, pp. 825-858, 2019.  $\boxtimes$ 

# How to overcome these limitations ?

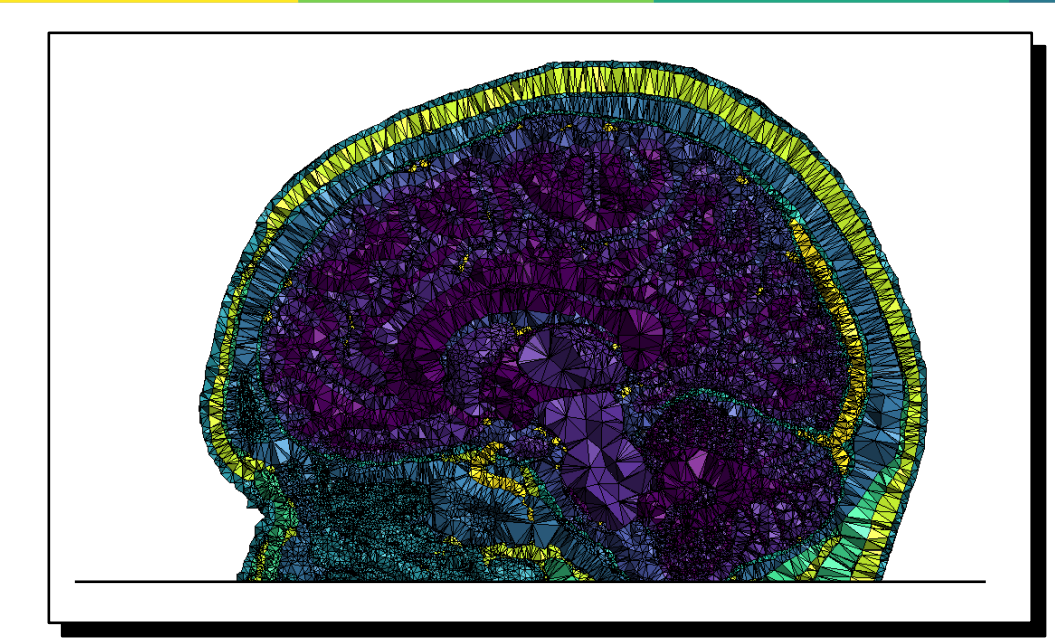

Fig. 9 A sagittal cut of the tetrahedral mesh built from the segmented MIDA model with 10 tissues [4].

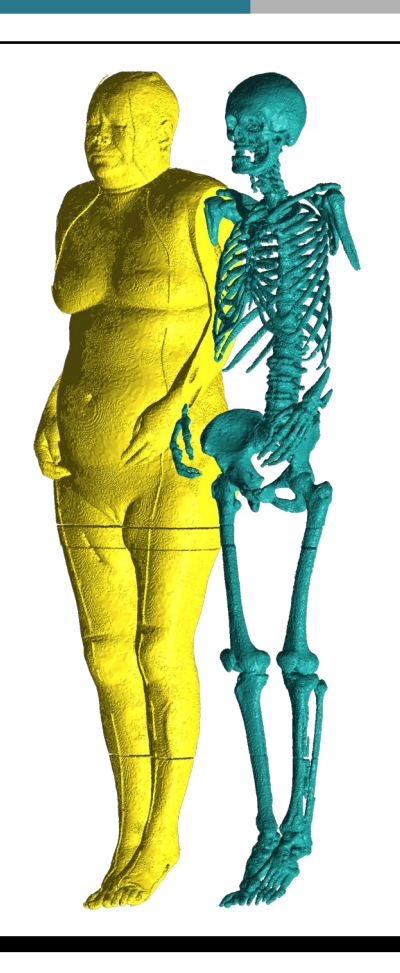

Fig. 10 A mesh built from a segmented version of the Visual Human Project [6].

[4] M. Iacono et al., "MIDA: A Multimodal Imaging-Based Detailed Anatomical Model of the Human Head and Neck", PLOS ONE, vol. 10, no. 4, p. e0124126, 2015.  $\boxtimes$ [6] "The Visible Human Project - Applications", Nlm.nih.gov, 2022.  $\boxtimes$ 

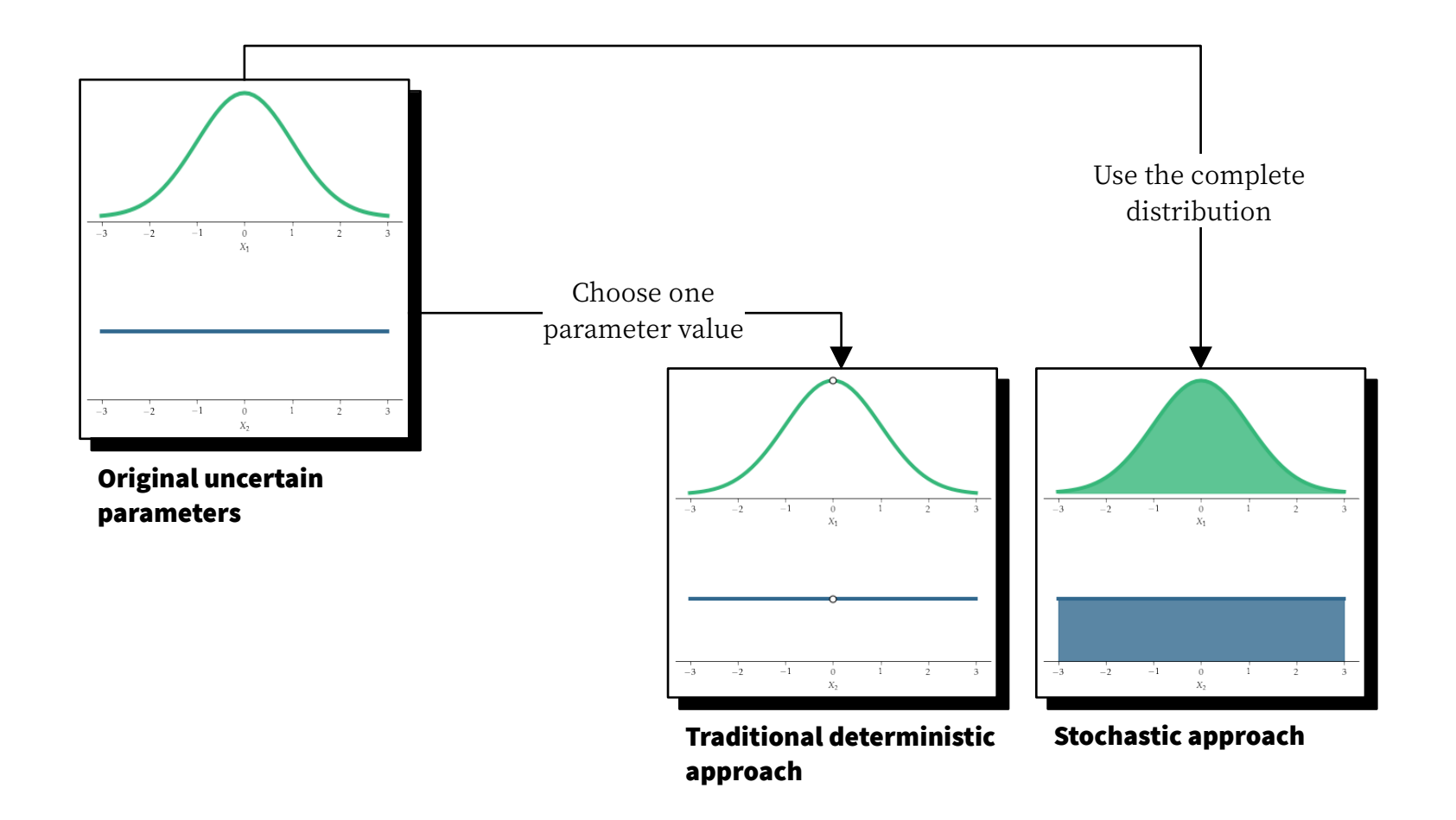

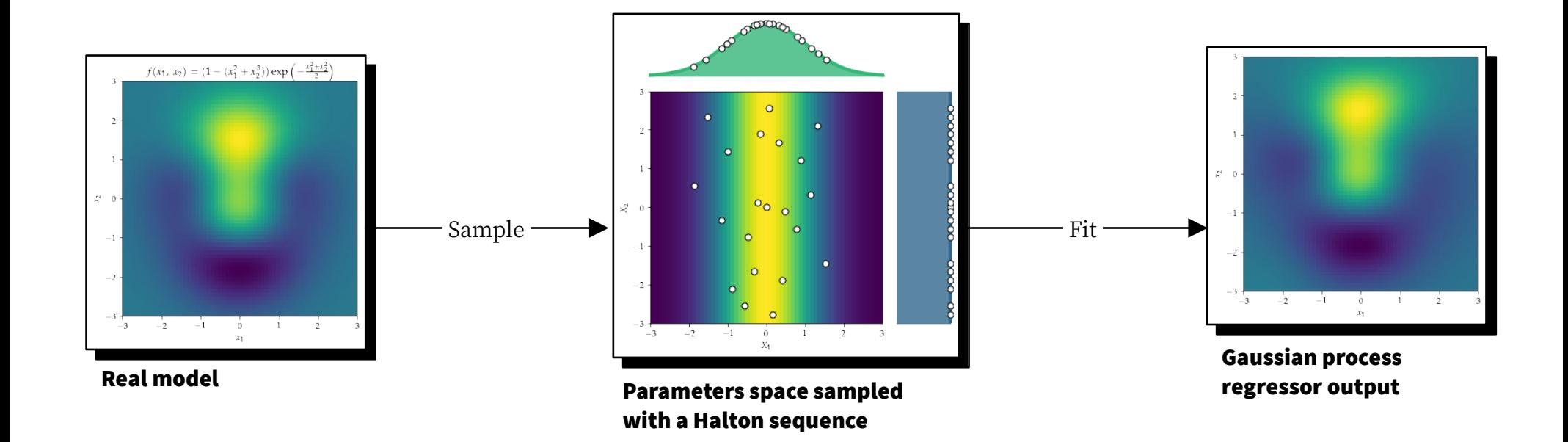

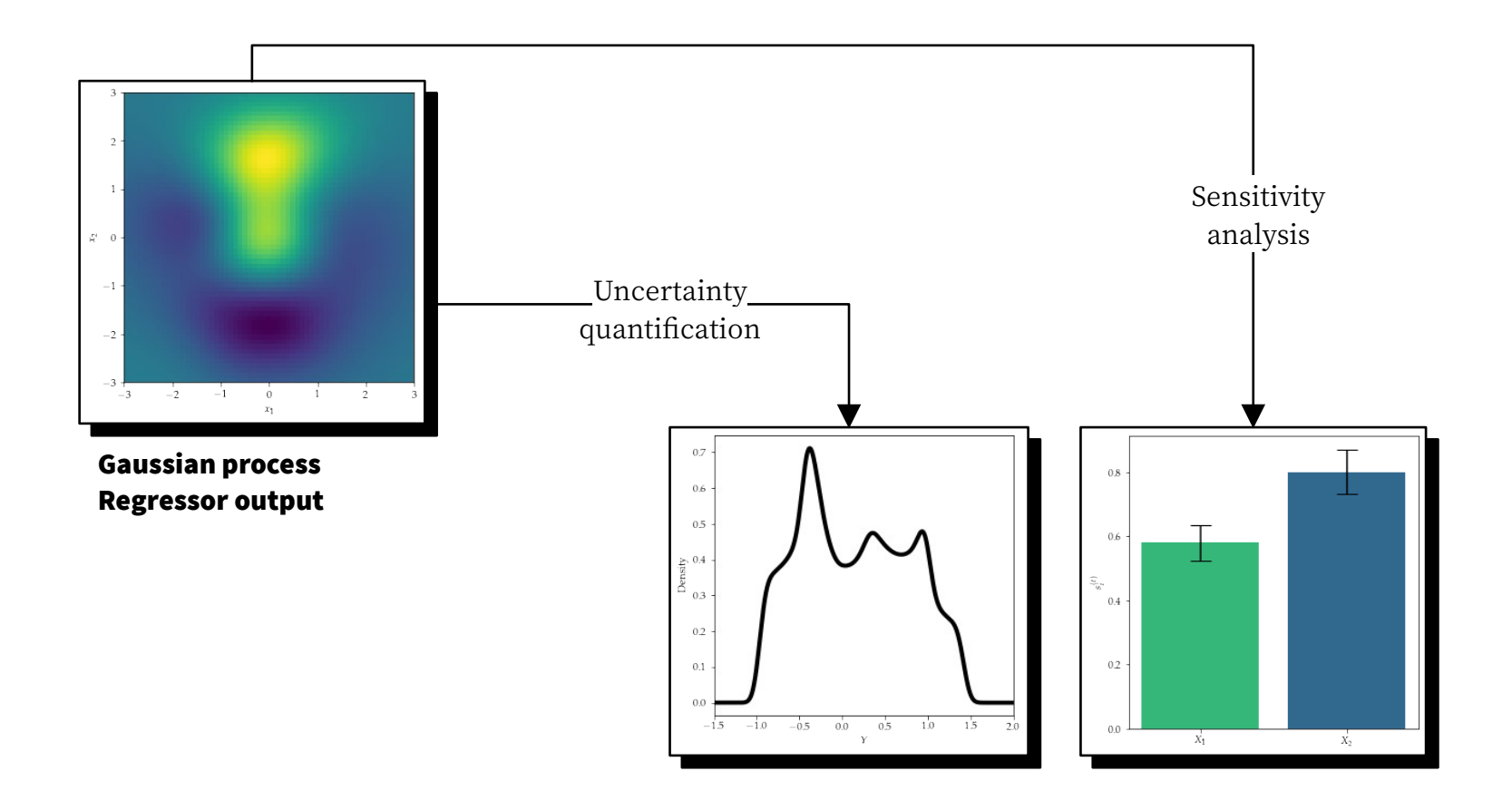

## Applications : EEG

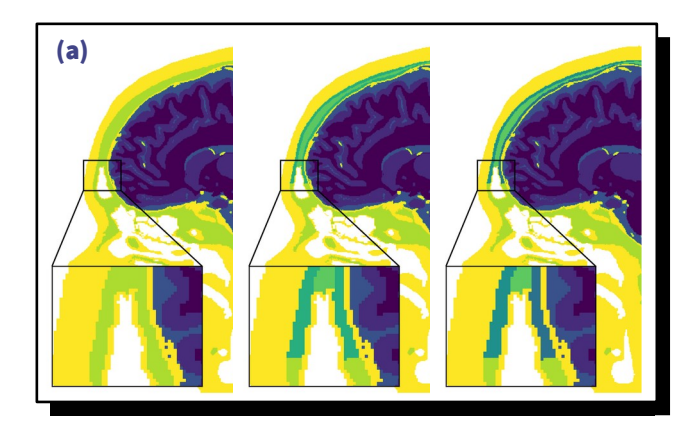

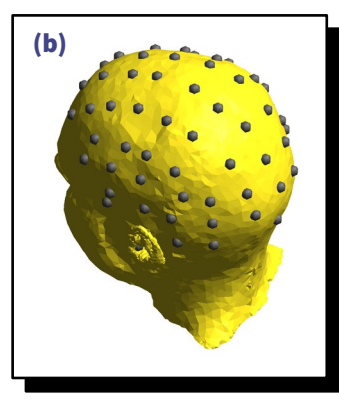

Fig. 11 (a) A sagittal (b) cut the 3 segmented skull models [7] and (b) the electrodes placed on the scalp.

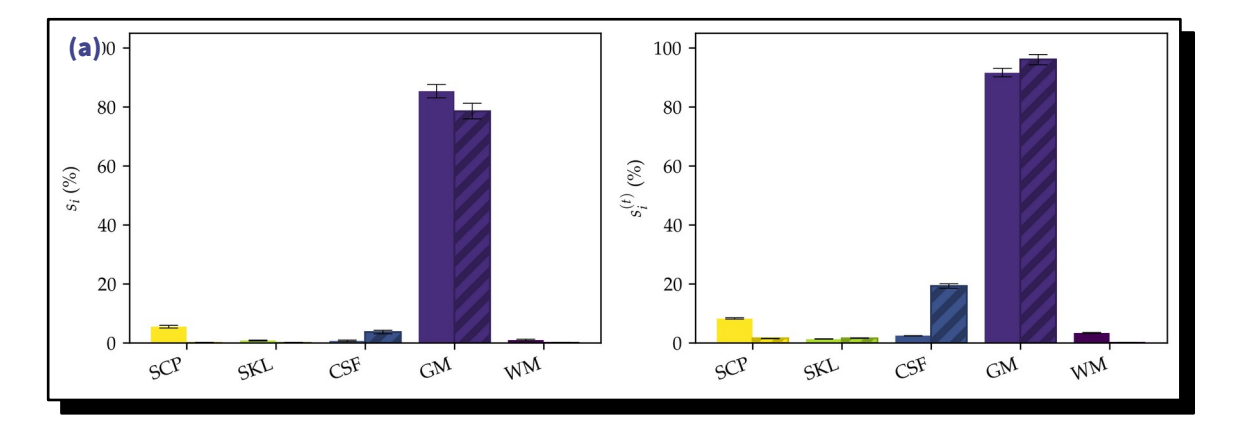

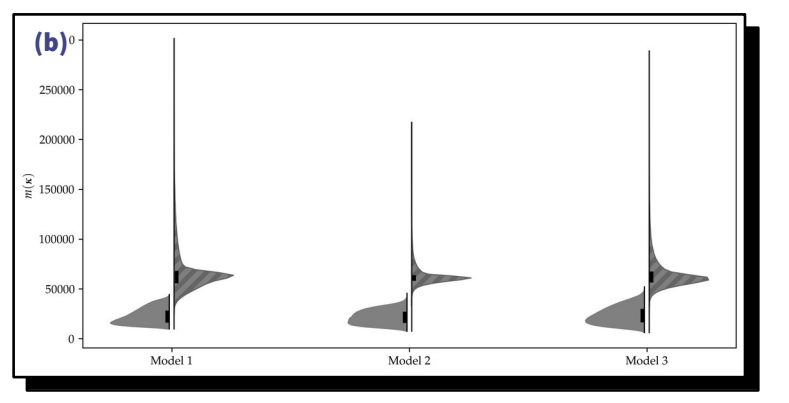

Fig. 12 (a) The Sobol indices computed for model 1 and (b) the density of the output metric for all the models.

[7] M. Grignard, C. Geuzaine and C. Phillips, "Shamo: A Tool for Electromagnetic Modeling, Simulation and Sensitivity Analysis of the Head", Neuroinformatics, 2022.  $\boxtimes$ 

# Applications : tDCS (WIP)

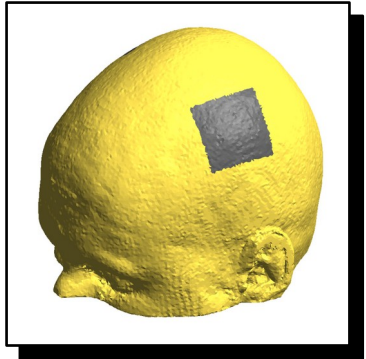

Fig. 13 The C3-C4 electrodes montage targeting the motor cortex for subject 41 from BrainWeb [3].

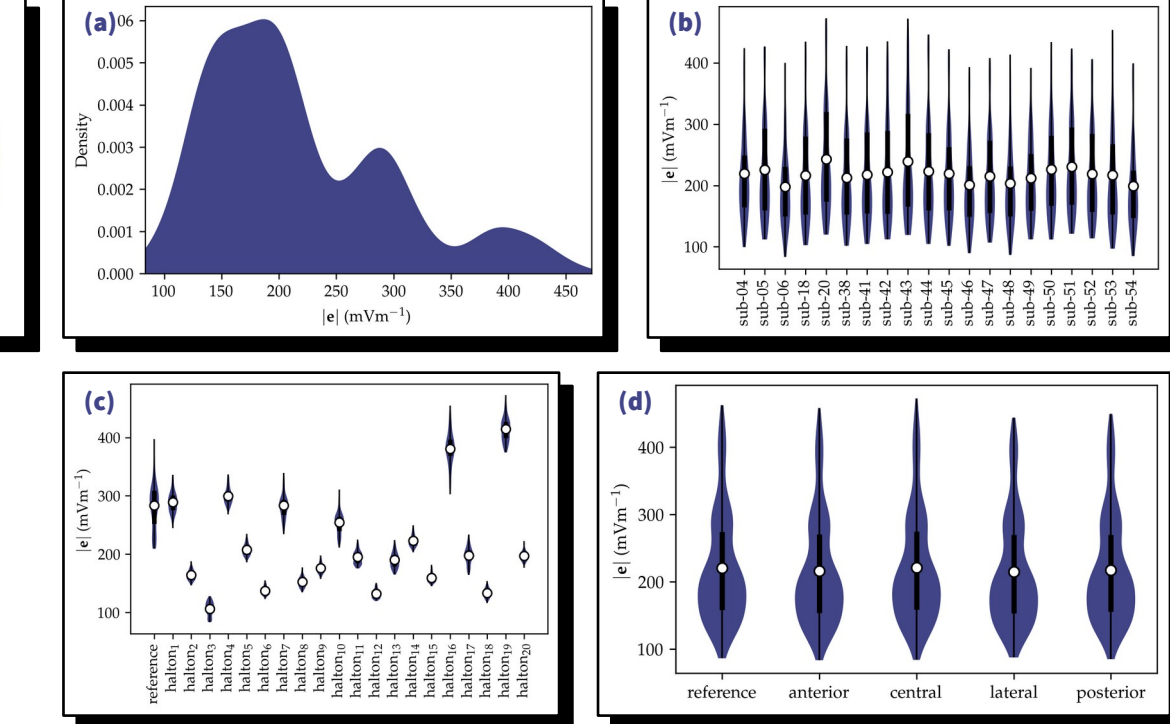

Fig. 14 The density of the computed metric (a) overall and grouped by (b) head geometry, (c) conductivity profile and (d) anode displacement for the C3-C4 electrodes montage targeting the motor cortex.

[3] B. Aubert-Broche, M. Griffin, G. Pike, A. Evans and D. Collins, "Twenty New Digital Brain Phantoms for Creation of Validation Image Data Bases", IEEE Transactions on Medical Imaging, vol. 25, no. 11, pp. 1410-1416, 2006.  $\boxtimes$ 

# Conclusion

- Makes mesh generation independant from segmentation algorithm
- Makes UQ and SA easy for simulation based models
- Built upon industrial grade free open source software
- Works on both single and multi subjects studies
- Works on massively parallel infratructures

# Check it out on GitHub !

[Source code](https://github.com/CyclotronResearchCentre/shamo) – [Documentation](https://cyclotronresearchcentre.github.io/shamo/index.html) – [Tutorial notebooks](https://github.com/CyclotronResearchCentre/shamo-tutorials)

[mar.grignard@uliege.be](mailto:mar.grignard@uliege.be) - [@grignard\\_martin](https://twitter.com/grignard_martin)